Technische Universität München (I7) J. Esparza / P. Ashok / T. Meggendorfer Summer Semester 2019 08.07.2019

# Model Checking – Exercise sheet 9

The first two exercises in this sheet are based on the following Kripke structure. The goal of this session is to understand the usage of Binary Decision Diagrams (BDDs) in CTL Model Checking. The CTL formula which we shall consider is  $\phi = x$  EU  $(y \wedge z)$ . The following exercises will walk you through all the steps involved in the algorithm.

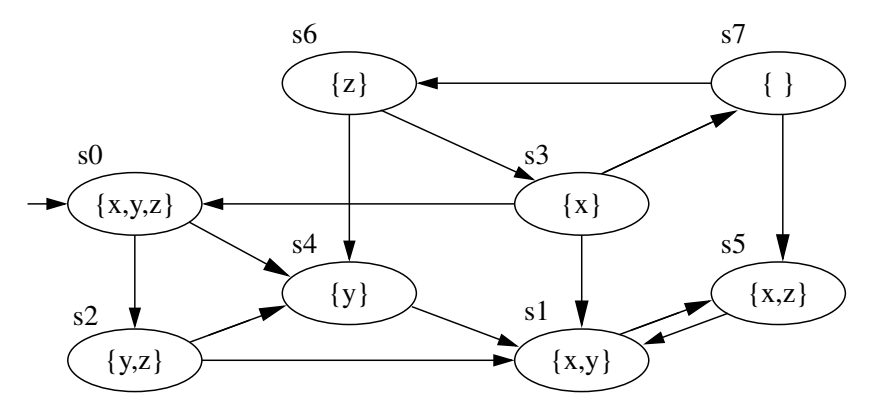

### Exercise 9.1

Compute a multi-BDD for the three sets of states satisfying y, z, and  $y \wedge z$ , respectively. For this, first construct the multi-BDD for the sets y and z, and then compute the BDD for  $y \wedge z$  using the algorithm for intersection described in the lecture. Encode each state  $s_0, \ldots, s_7$  using three bits in the obvious way:

$$
s_0 \mapsto 000, s_1 \mapsto 001, \dots, s_7 \mapsto 111
$$

Draw first the full binary tree for the set, then merge all isomorphic subgraphs, and finally prune all redundant nodes, including the 0 node.

#### Exercise 9.2

Recall the steps involved in model checking of EU.  $\llbracket p \rrbracket$  EU q $\llbracket$  is the least fixed point of the sequence  $\emptyset = X_0, X_1, X_2, \ldots$  where  $X_{i+1} = \mu(q) \cup (\mu(p) \cap pre(X_i)).$ 

Let TS be the transition relation of the Kripke structure.

$$
TS = \{(s_0, s_2), (s_0, s_4), \ldots, (s_7, s_6)\}
$$

- 1. Compute the set  $X_1$  explicitly (not as a BDD).
- 2. Compute a multi-BDD for  $X_1$  and  $pre(X_1)$ , proceeding as follows
	- (a) Compute a multi-BDD for TS and  $S \times X_1$ . Think of states in  $X_1$  being encoded by  $a'_0a'_1a'_2$ ; states in S being encoded by  $a_0a_1a_2$
- (b) Transform it into a multi-BDD for  $TS$ ,  $S \times X_1$ , and  $TS \cap (S \times X_1)$ .
- (c) Use  $\exists b \ B = B[b \setminus 0] \vee B[b \setminus 1]$  to compute  $\exists a'_0 a'_1 a'_2$  TS ∩  $(S \times X_1)$

# 3.  $\bigstar$  Compute  $X_2$ ,  $X_3$  and construct a multi-BDD for  $X_1, X_2, X_3$ .

Remark: Feel free to make use of Obst ([https: // www7. in. tum. de/ tools/ obst/](https://www7.in.tum.de/tools/obst/) ) for this exercise

## Exercise 9.3

Give a formula containing 3 boolean variables which induces the largest BDD (after merging isomorphic subgraphs, removing redundant nodes and ignoring the ⊥ or 0 node).